## Comparaison de Fractions (A)

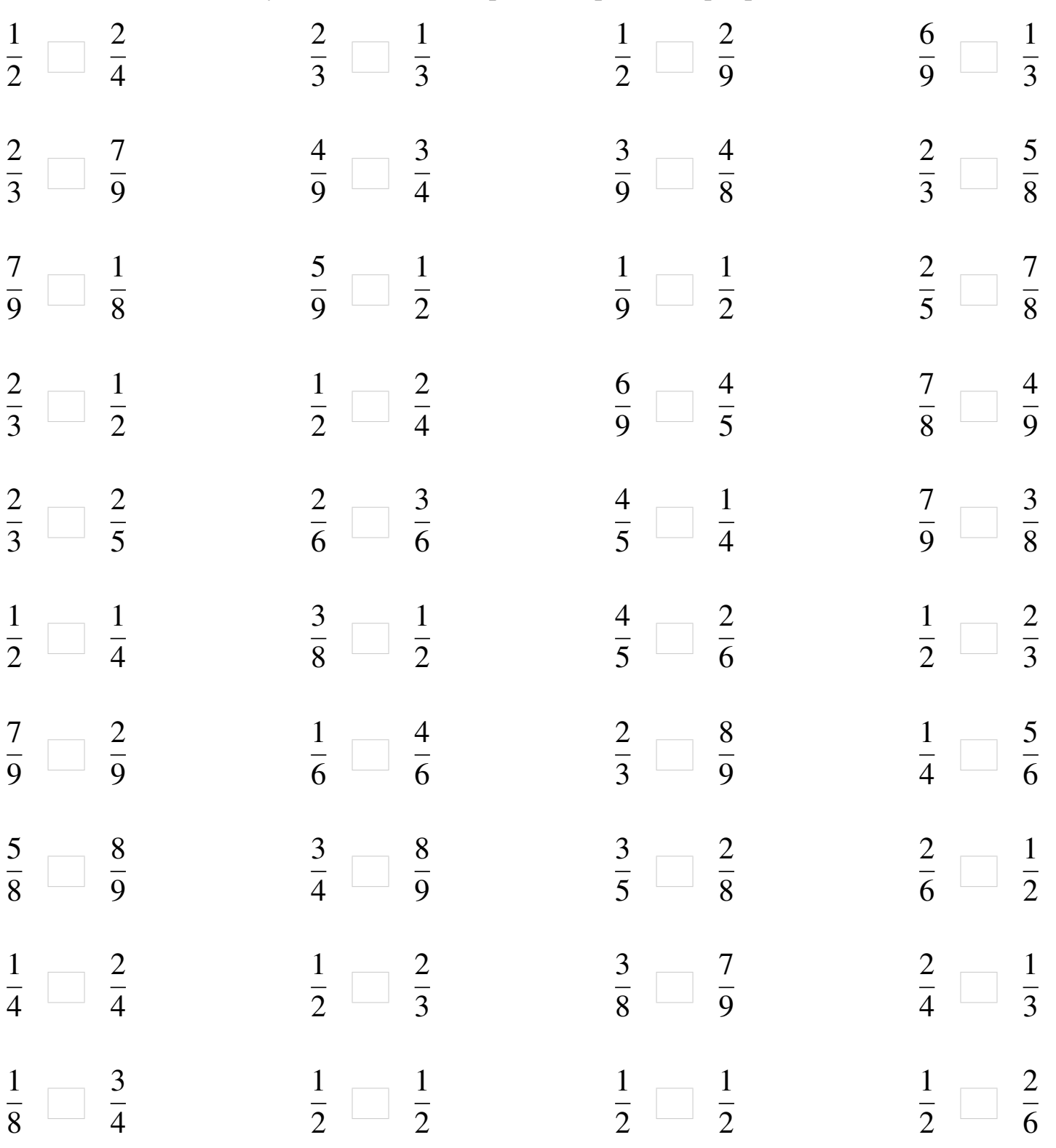

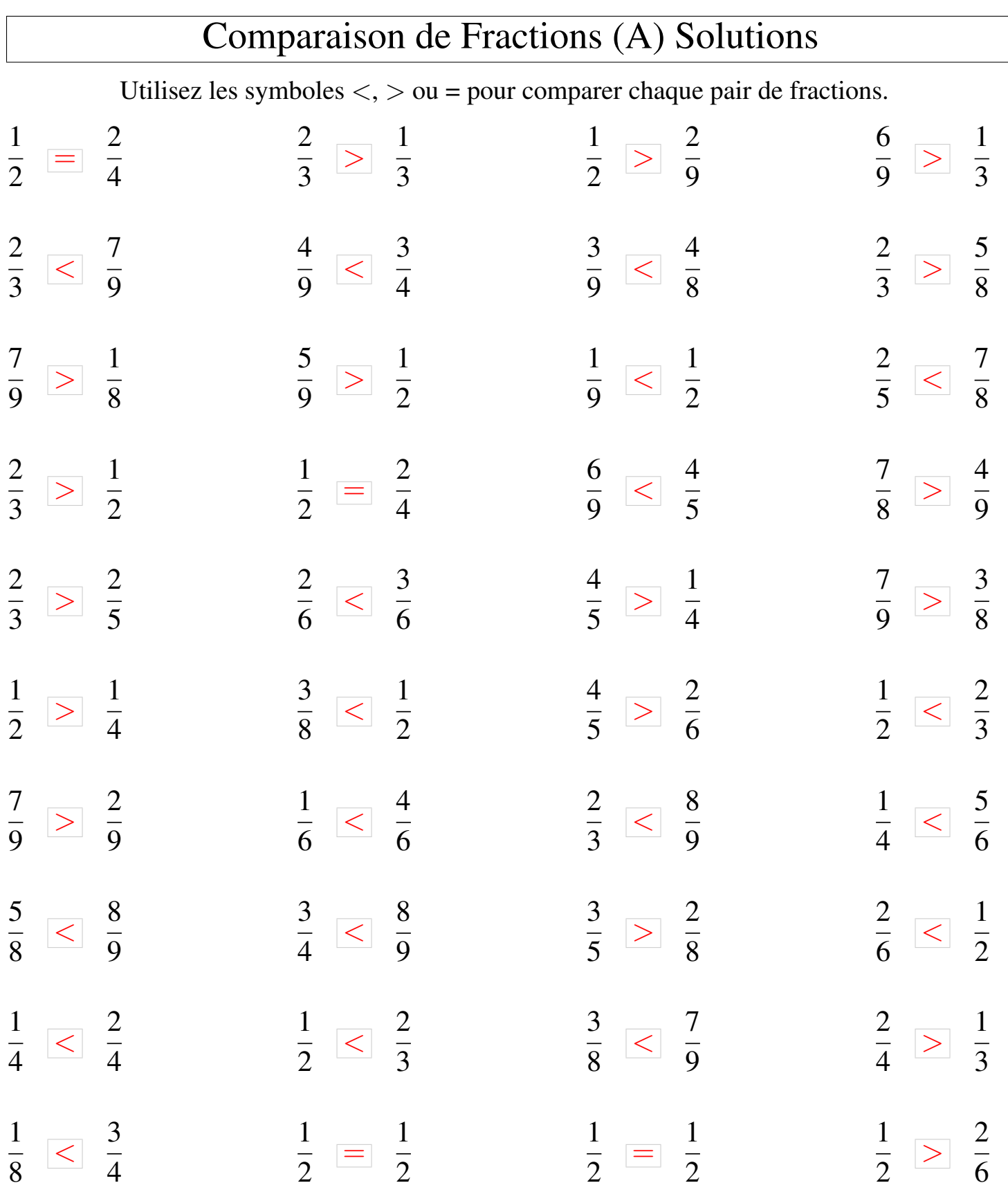

## Comparaison de Fractions (B)

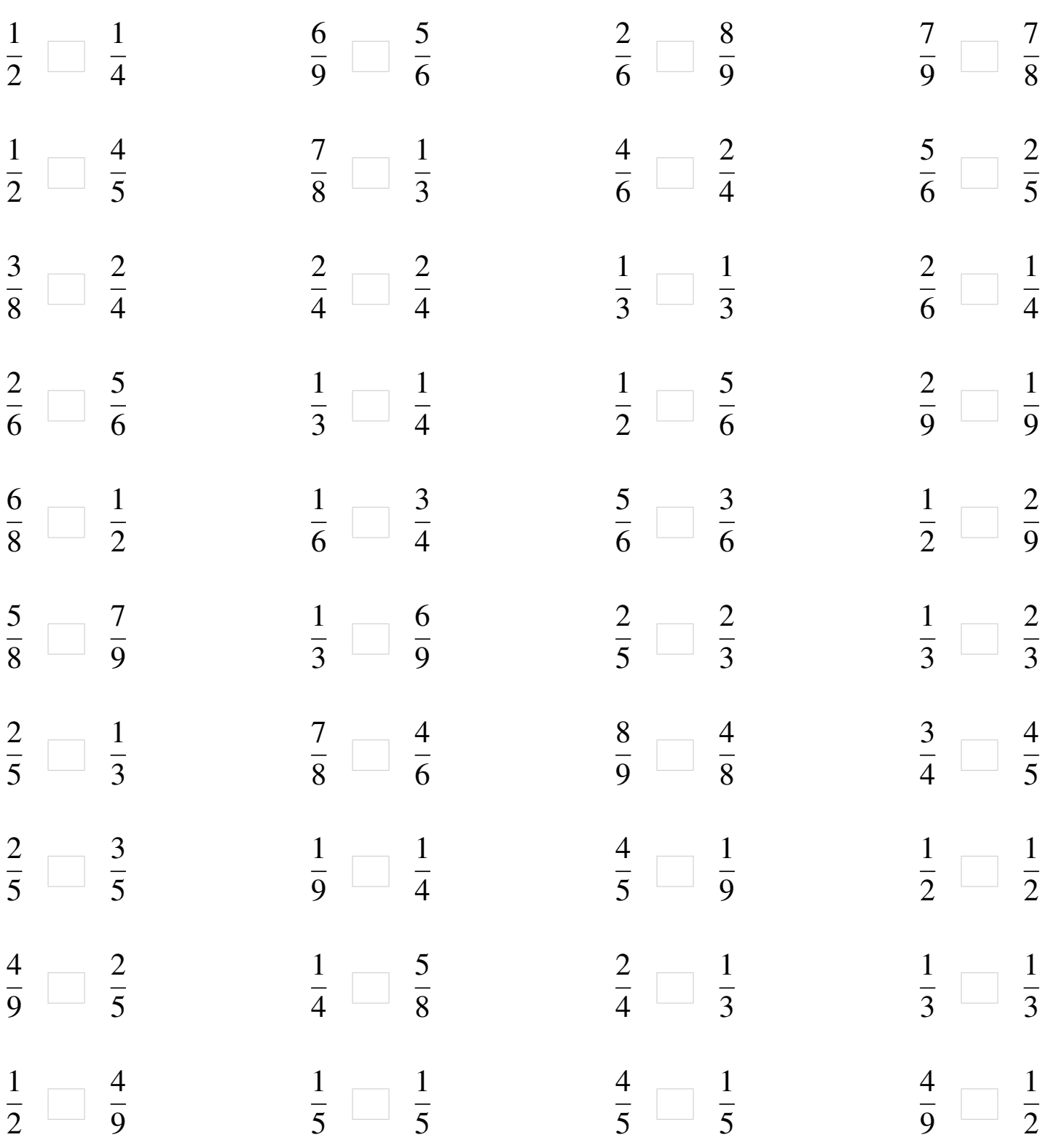

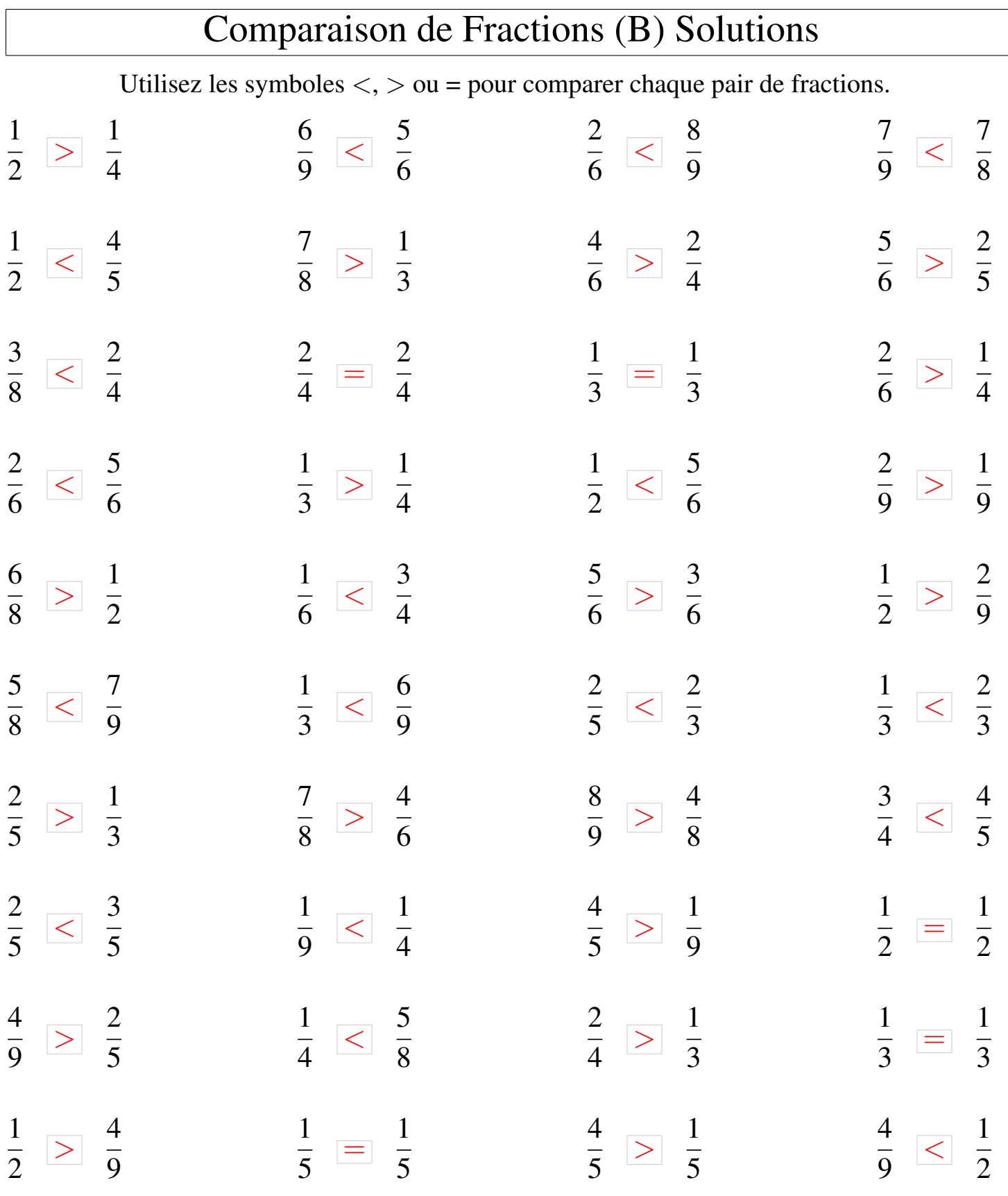

┑

## Comparaison de Fractions (C)

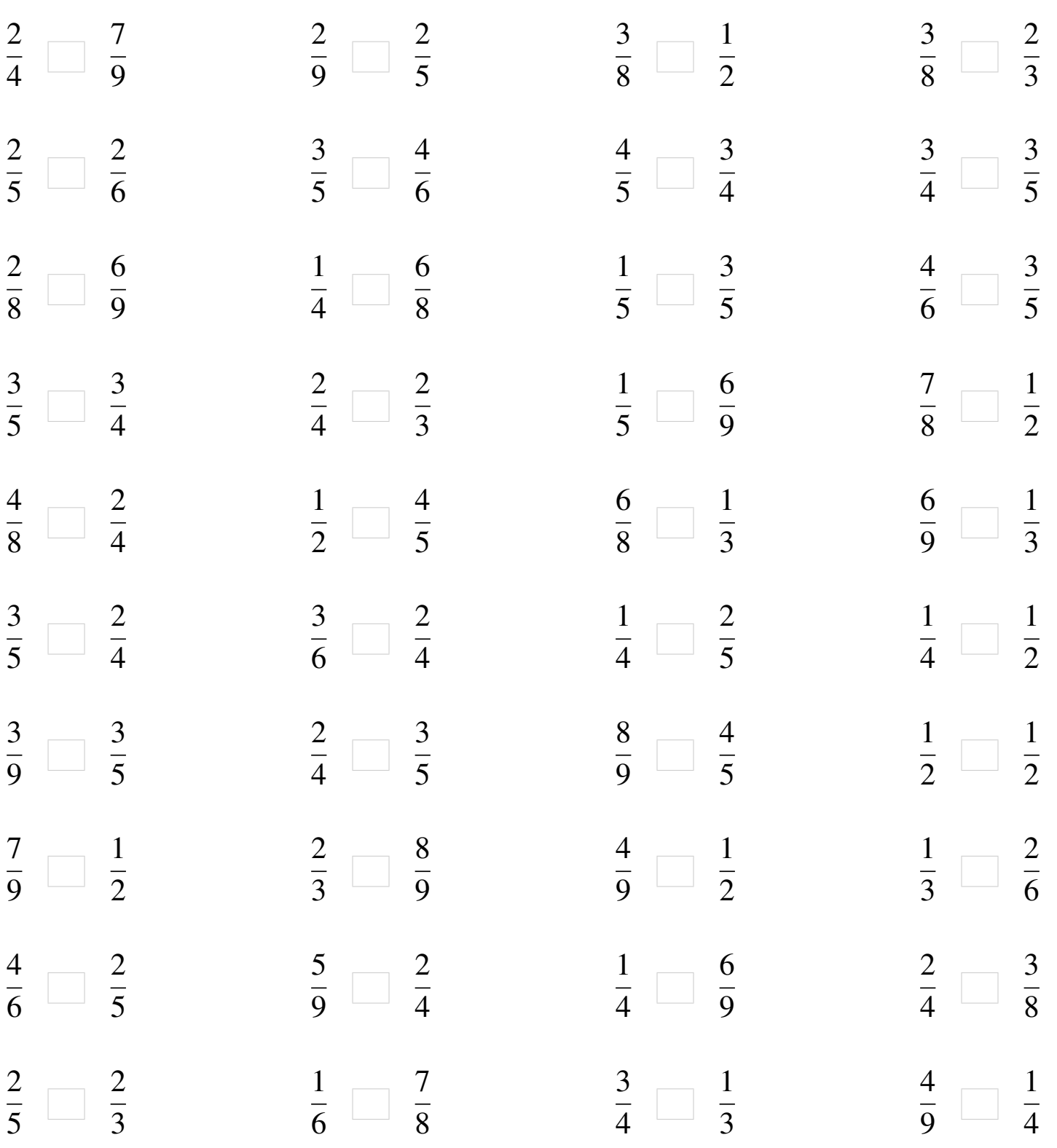

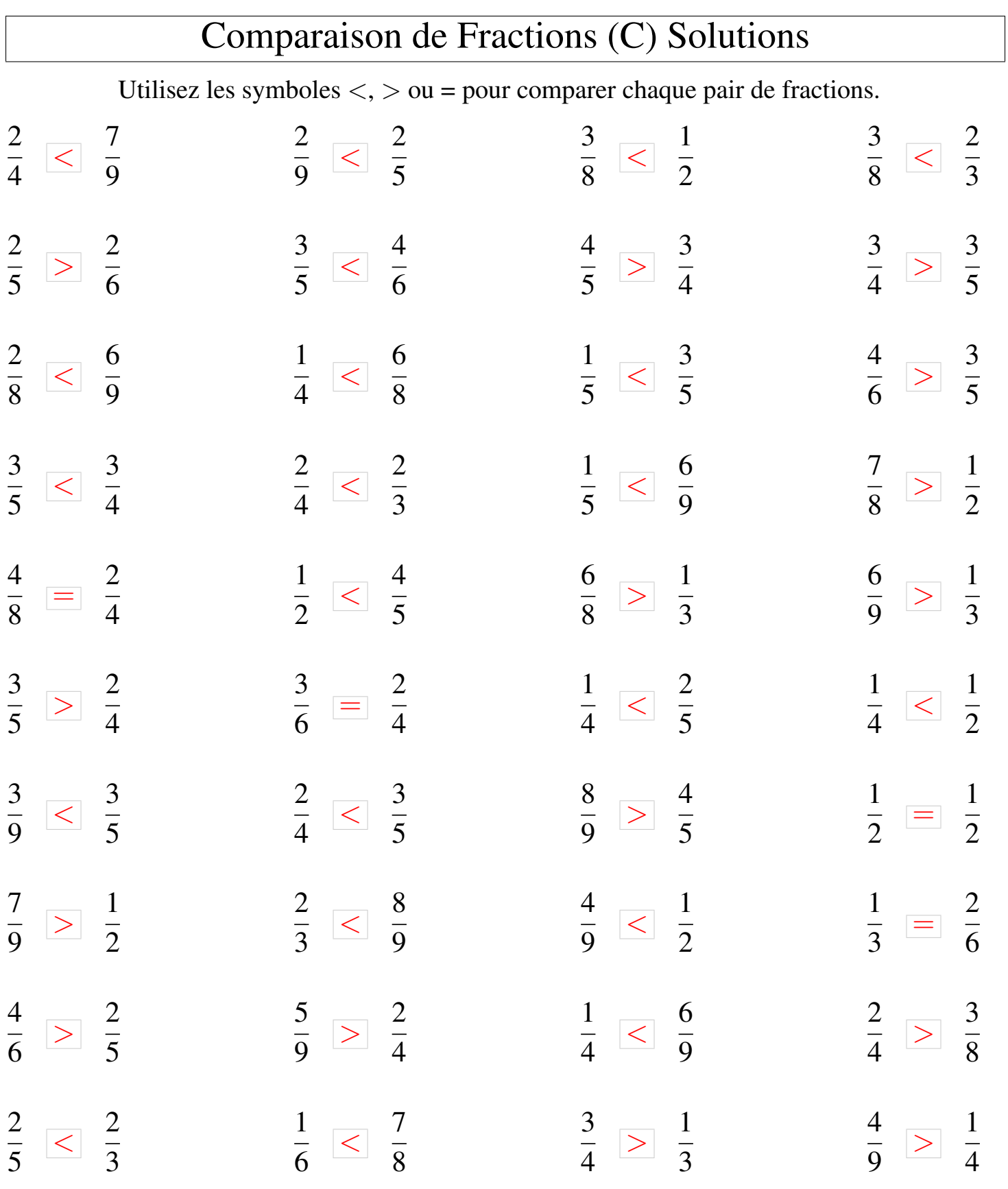

## Comparaison de Fractions (D)

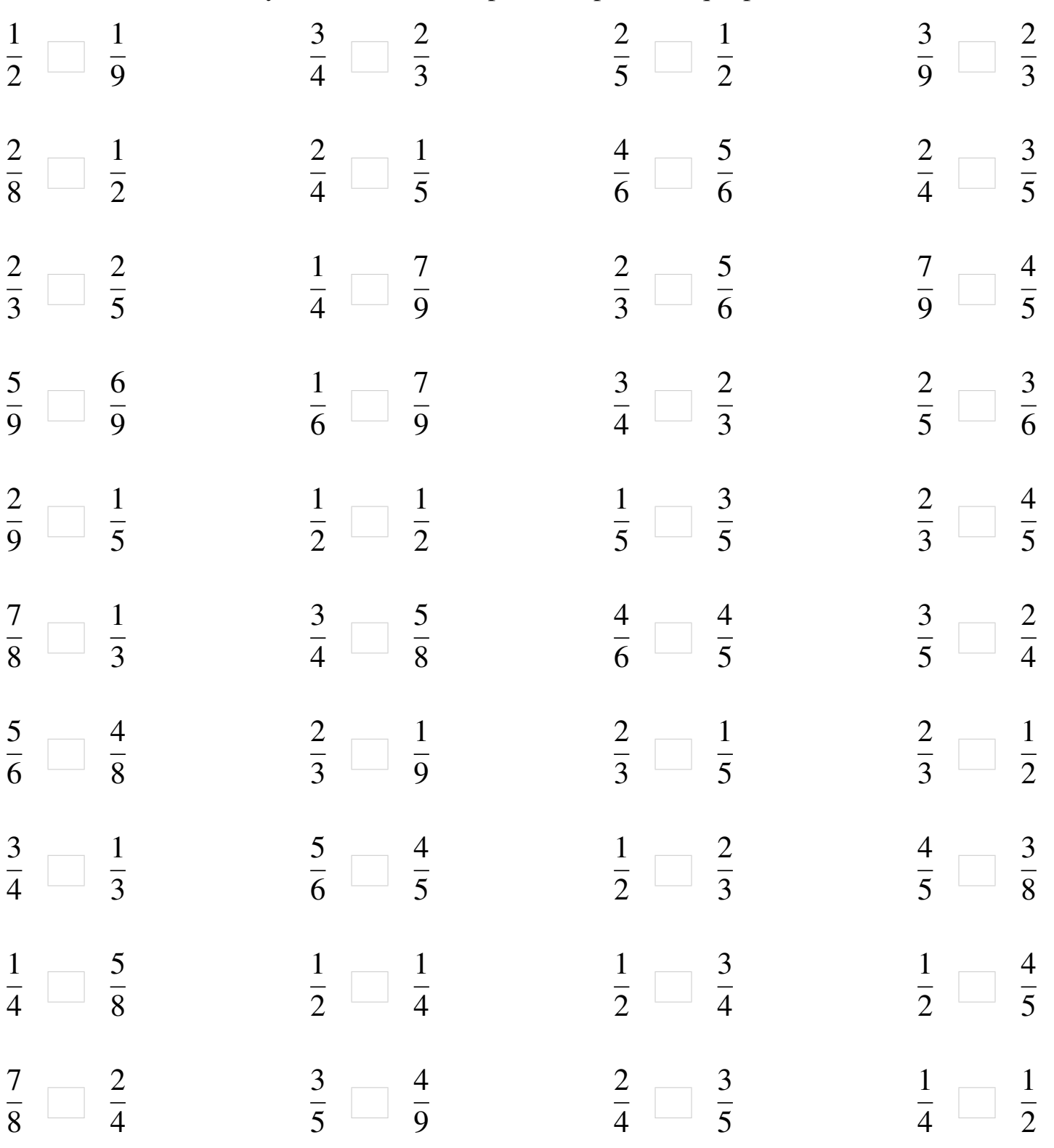

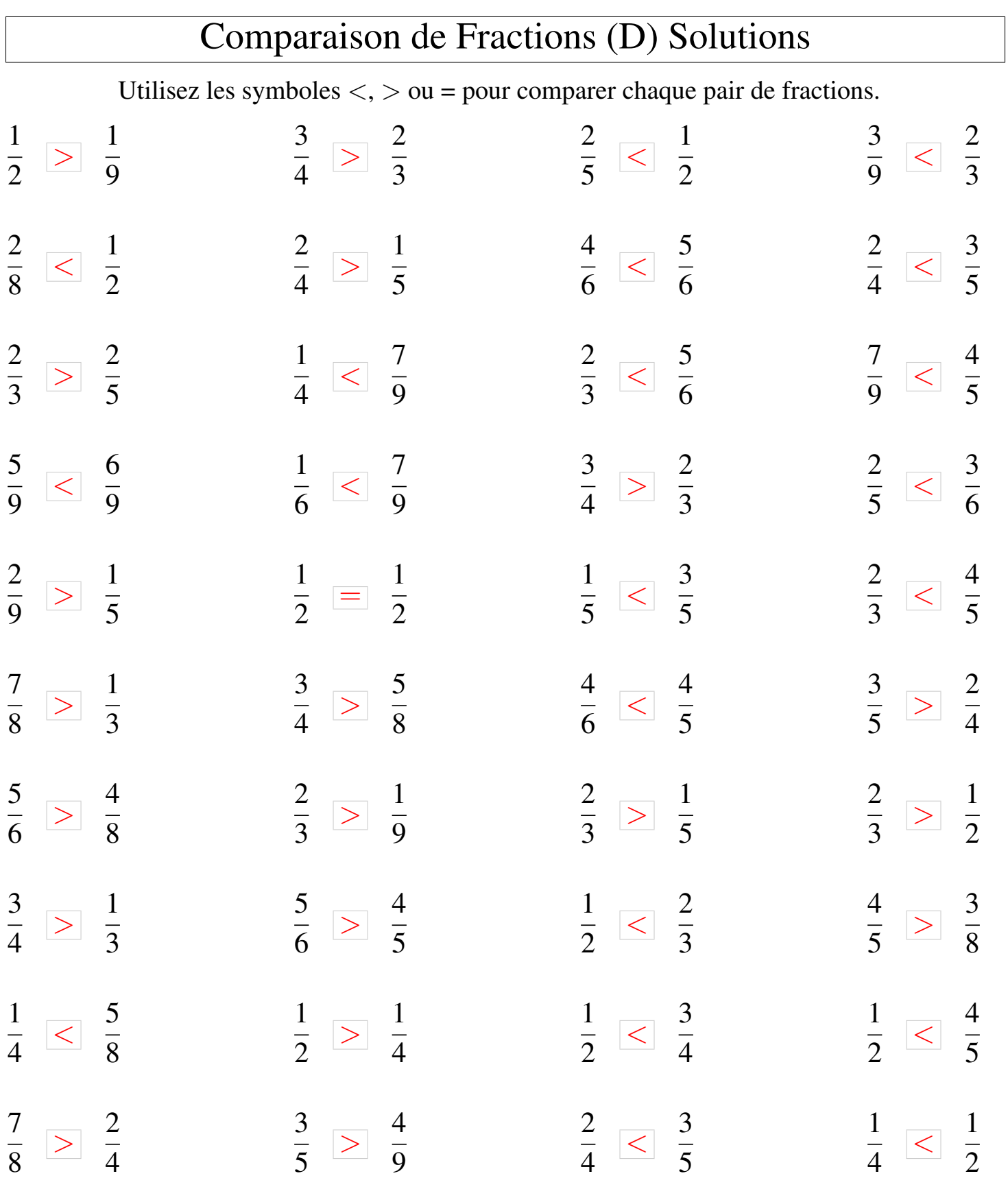

## Comparaison de Fractions (E)

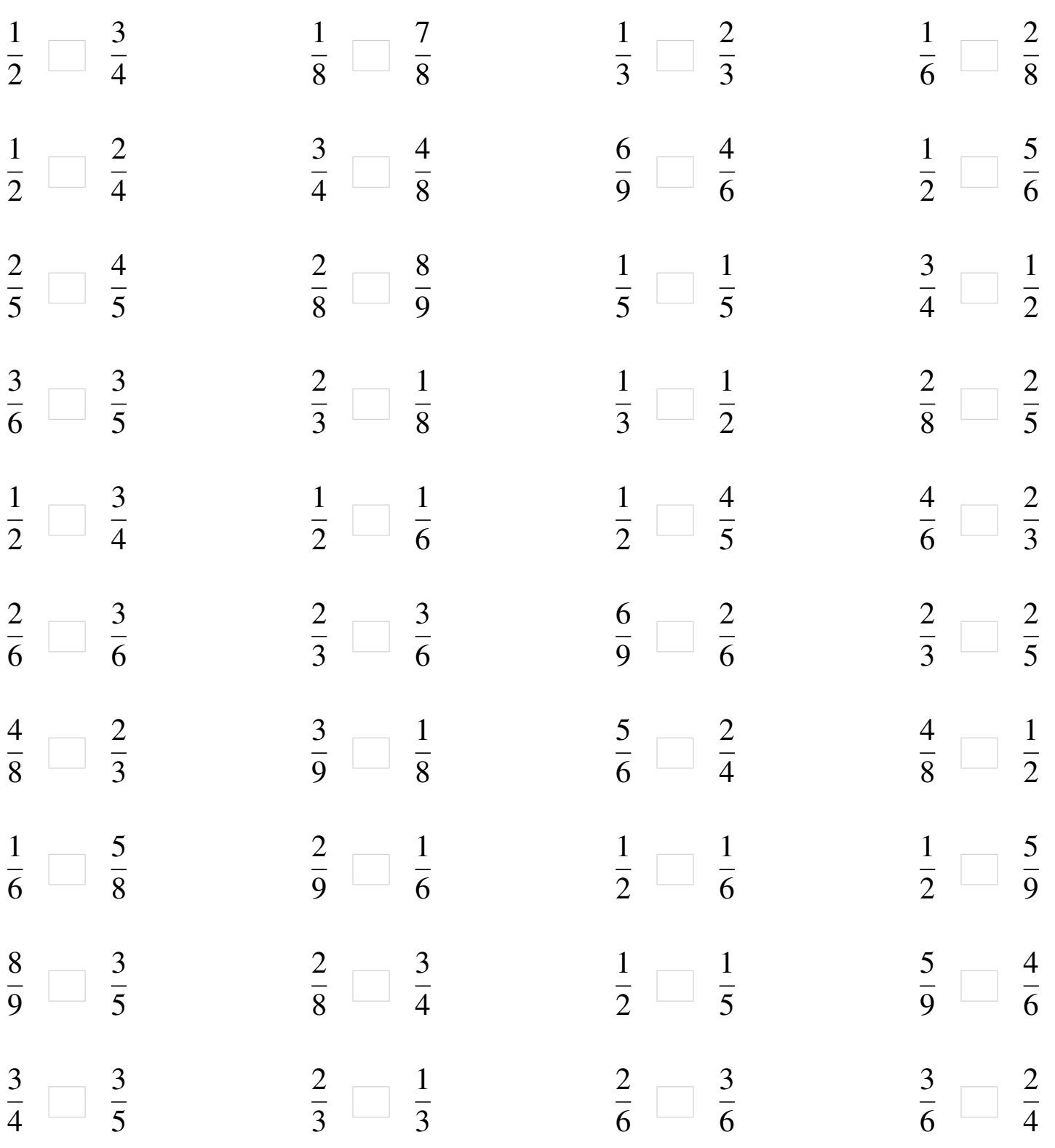

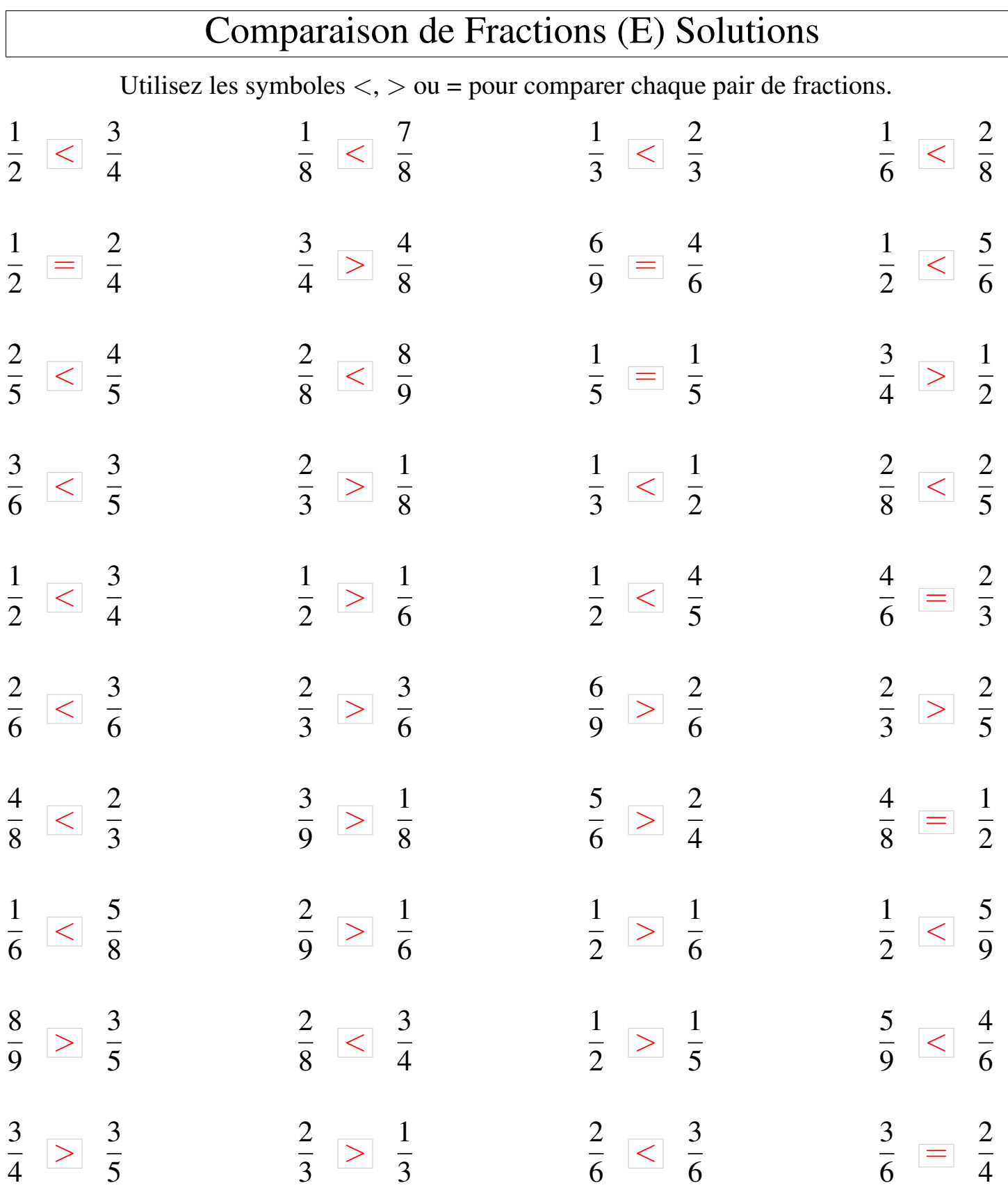

## Comparaison de Fractions (F)

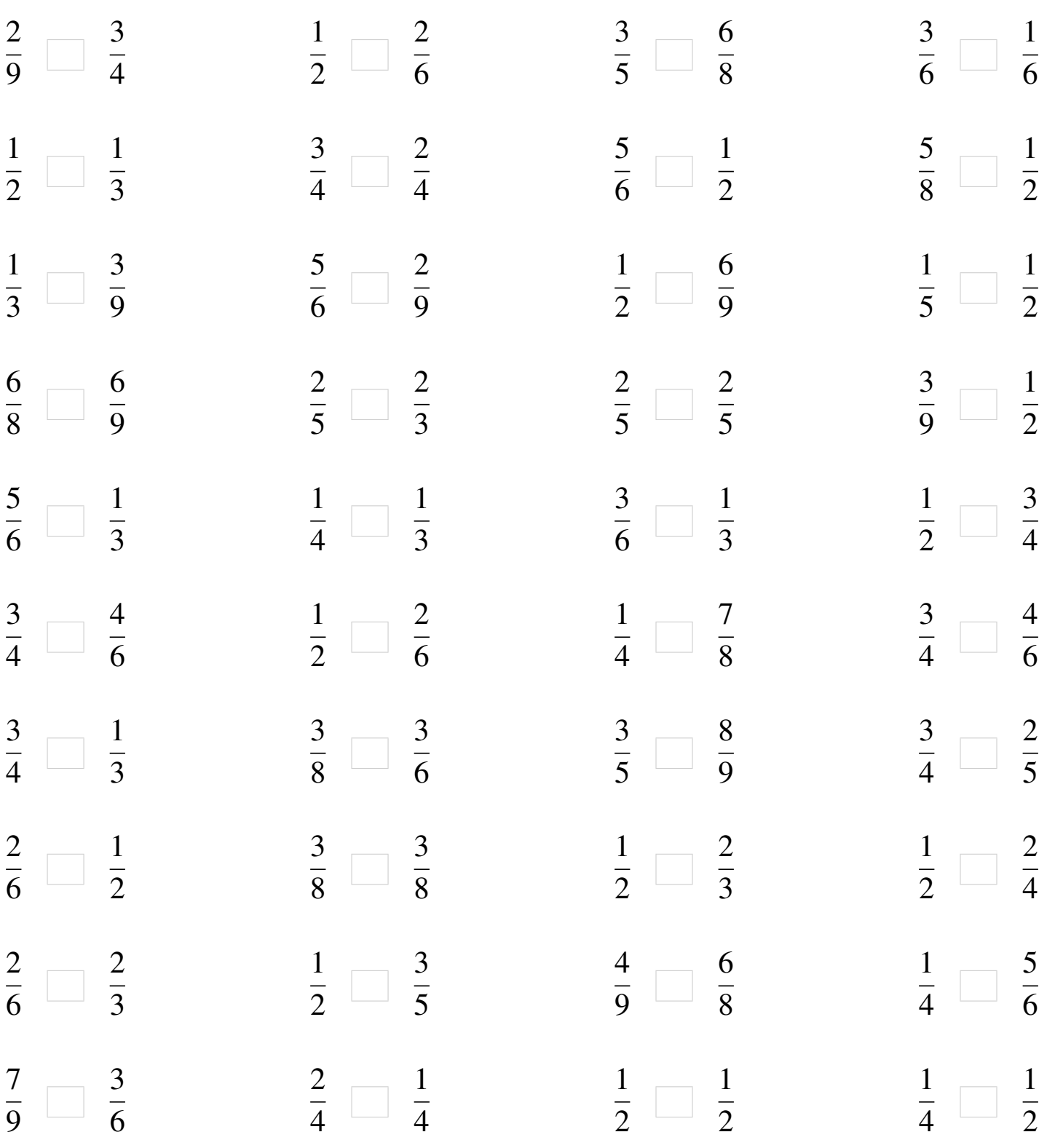

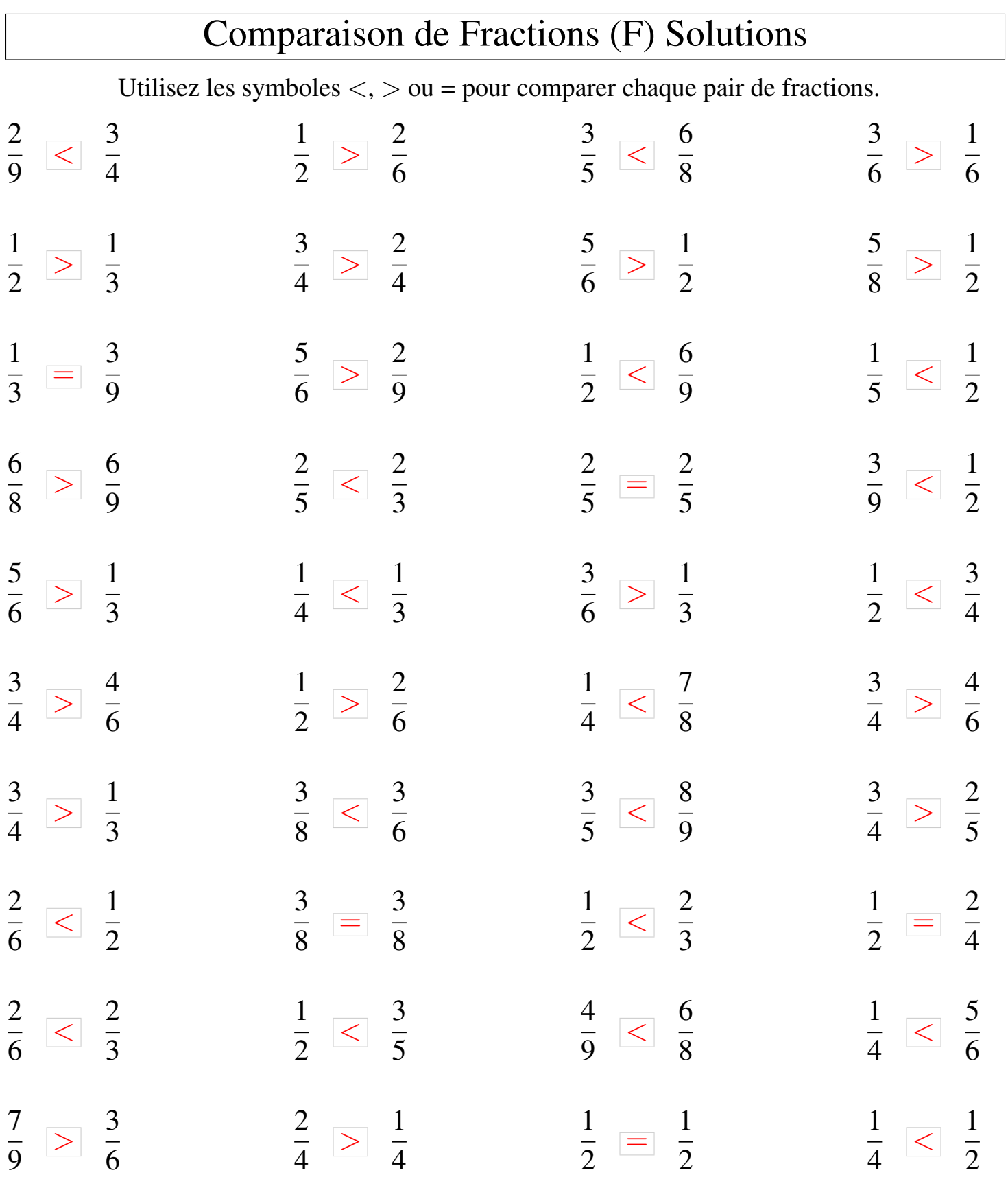

## Comparaison de Fractions (G)

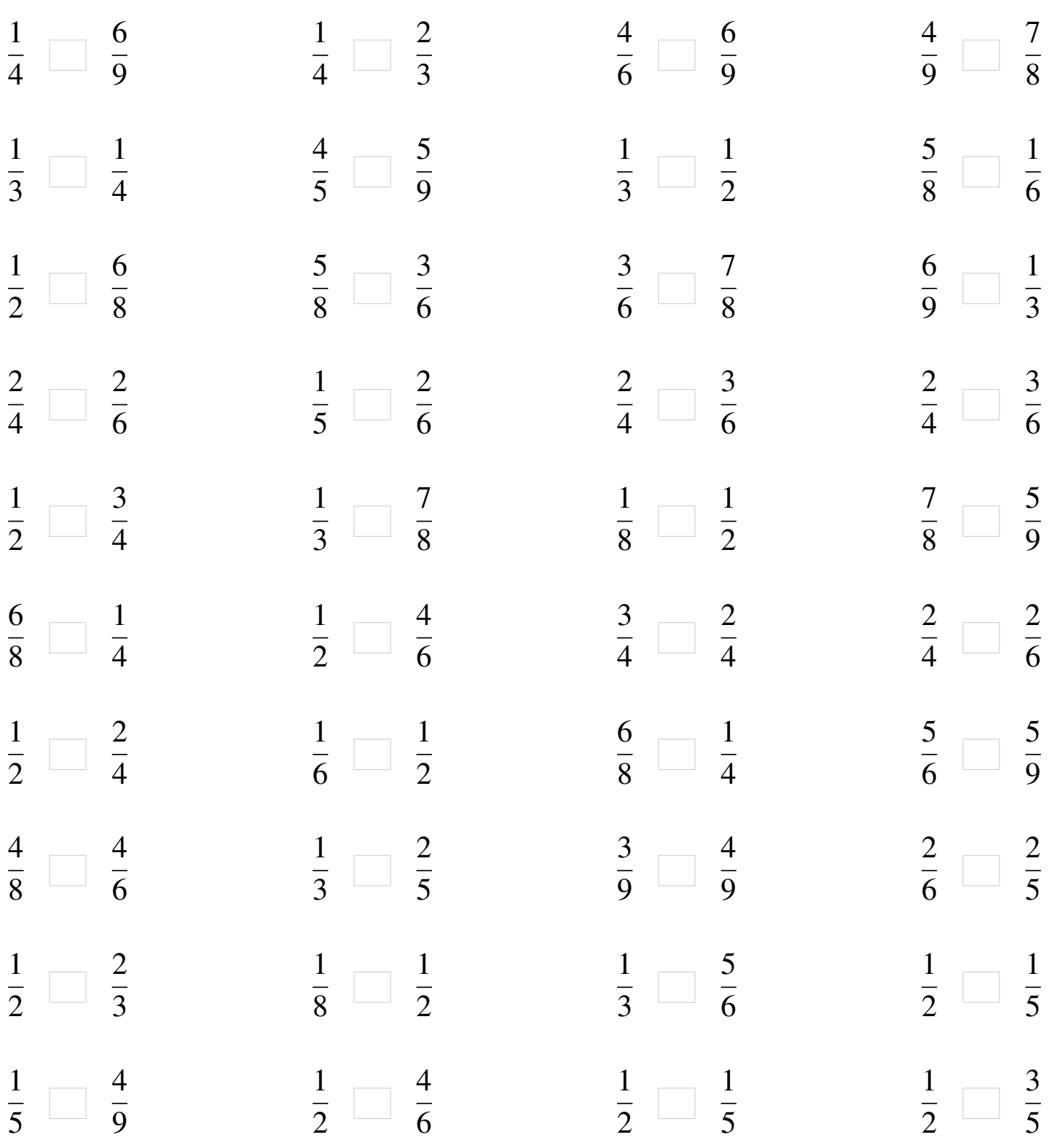

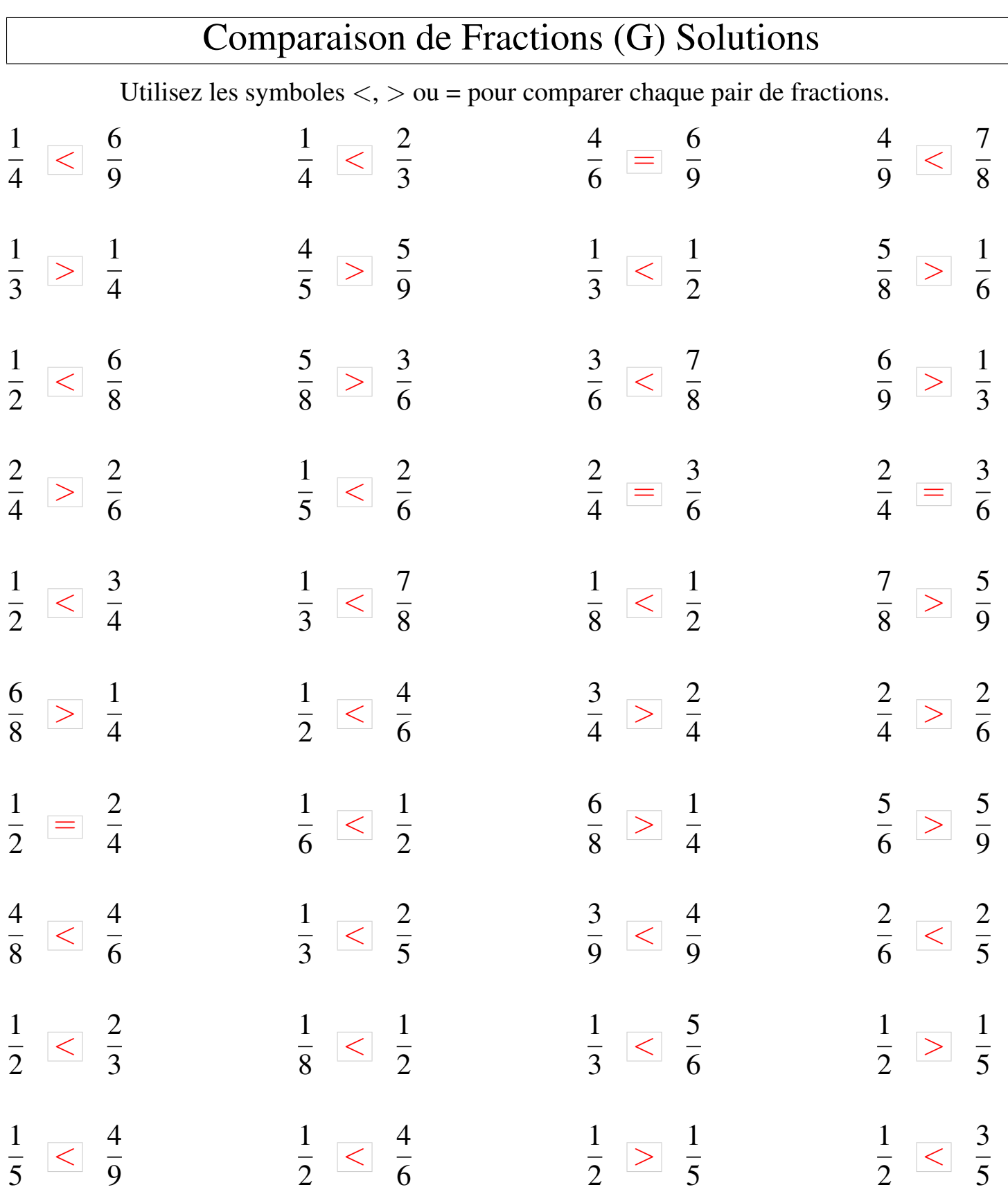

┑

## Comparaison de Fractions (H)

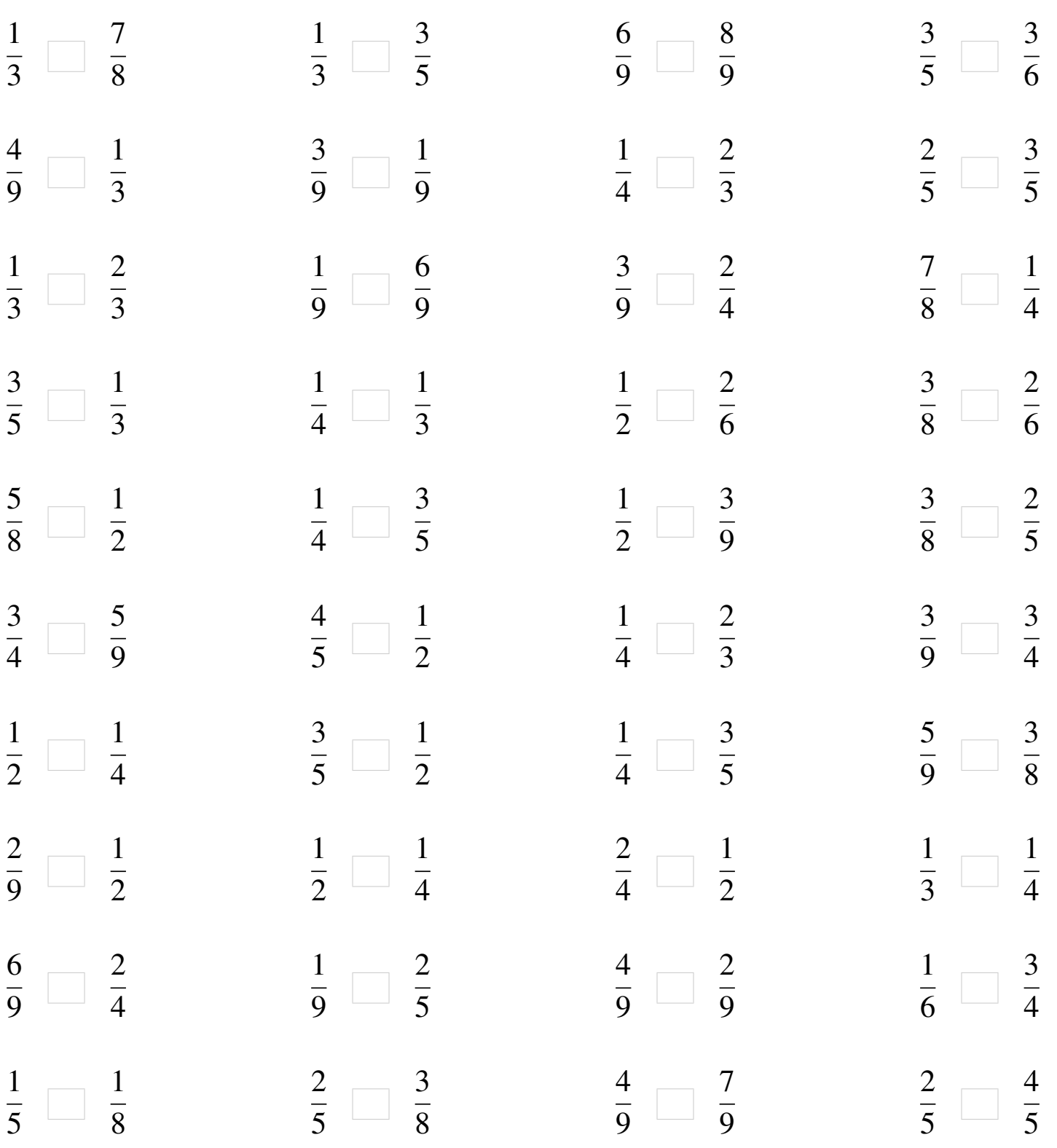

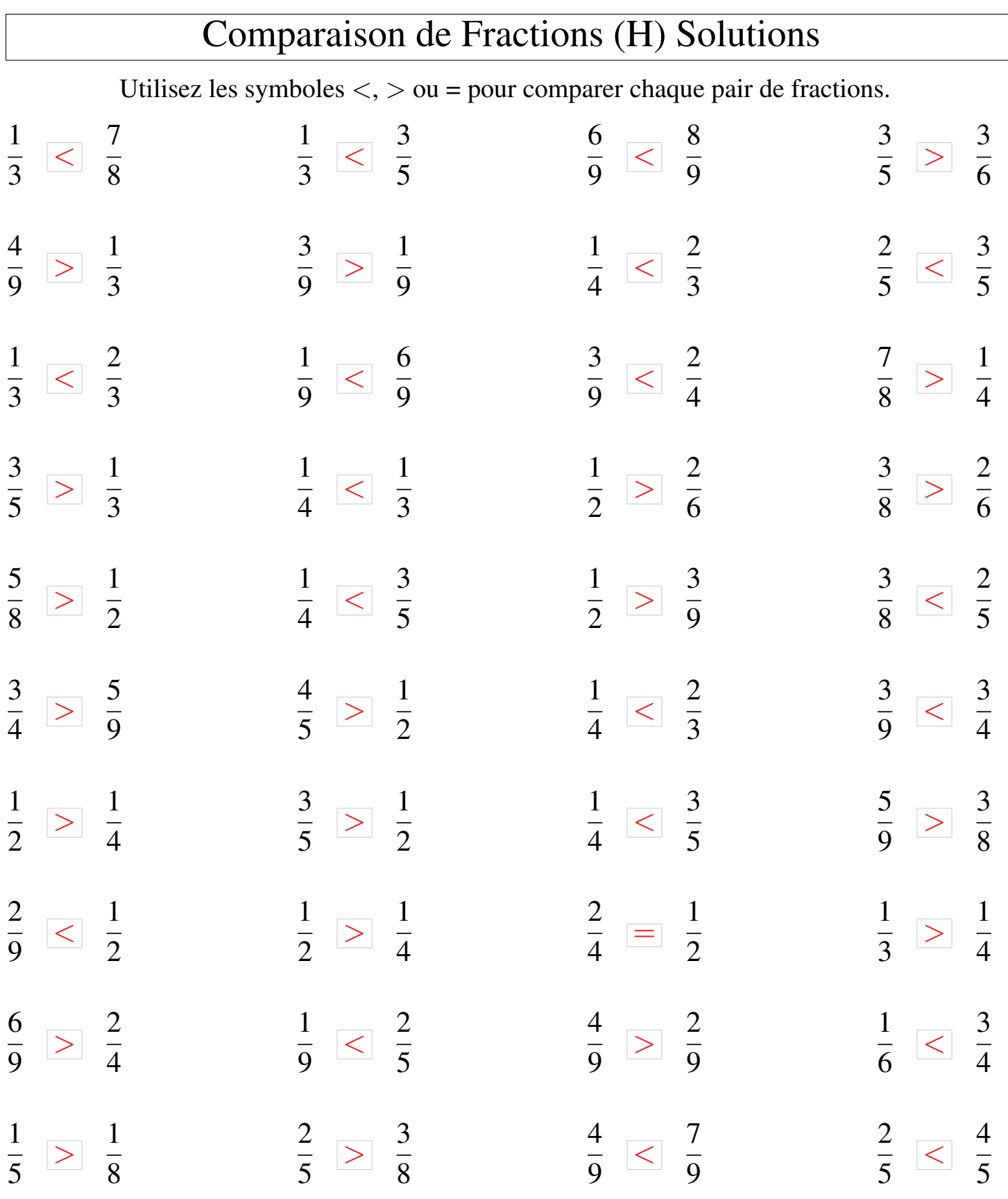

┑

# Comparaison de Fractions (I)

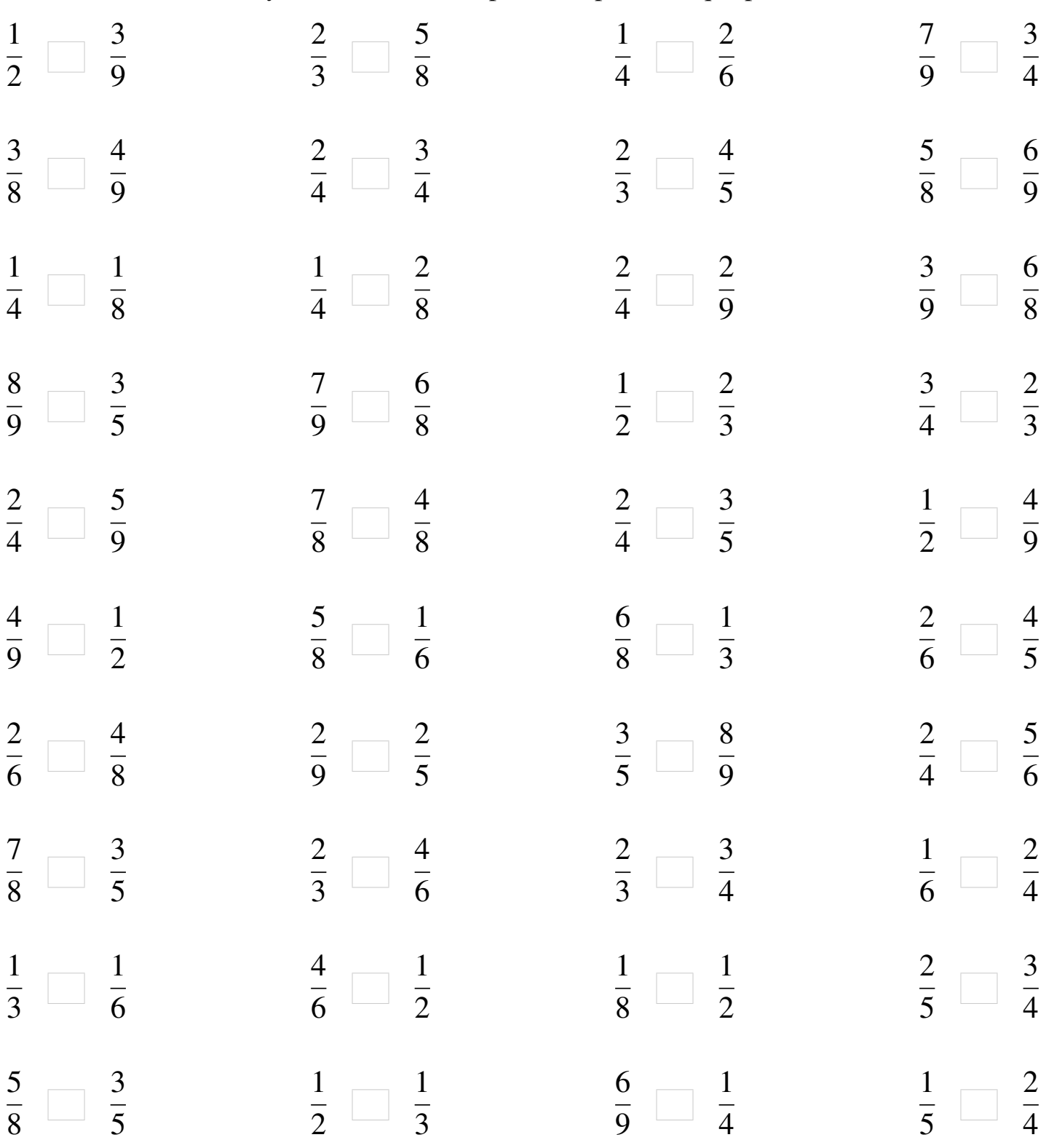

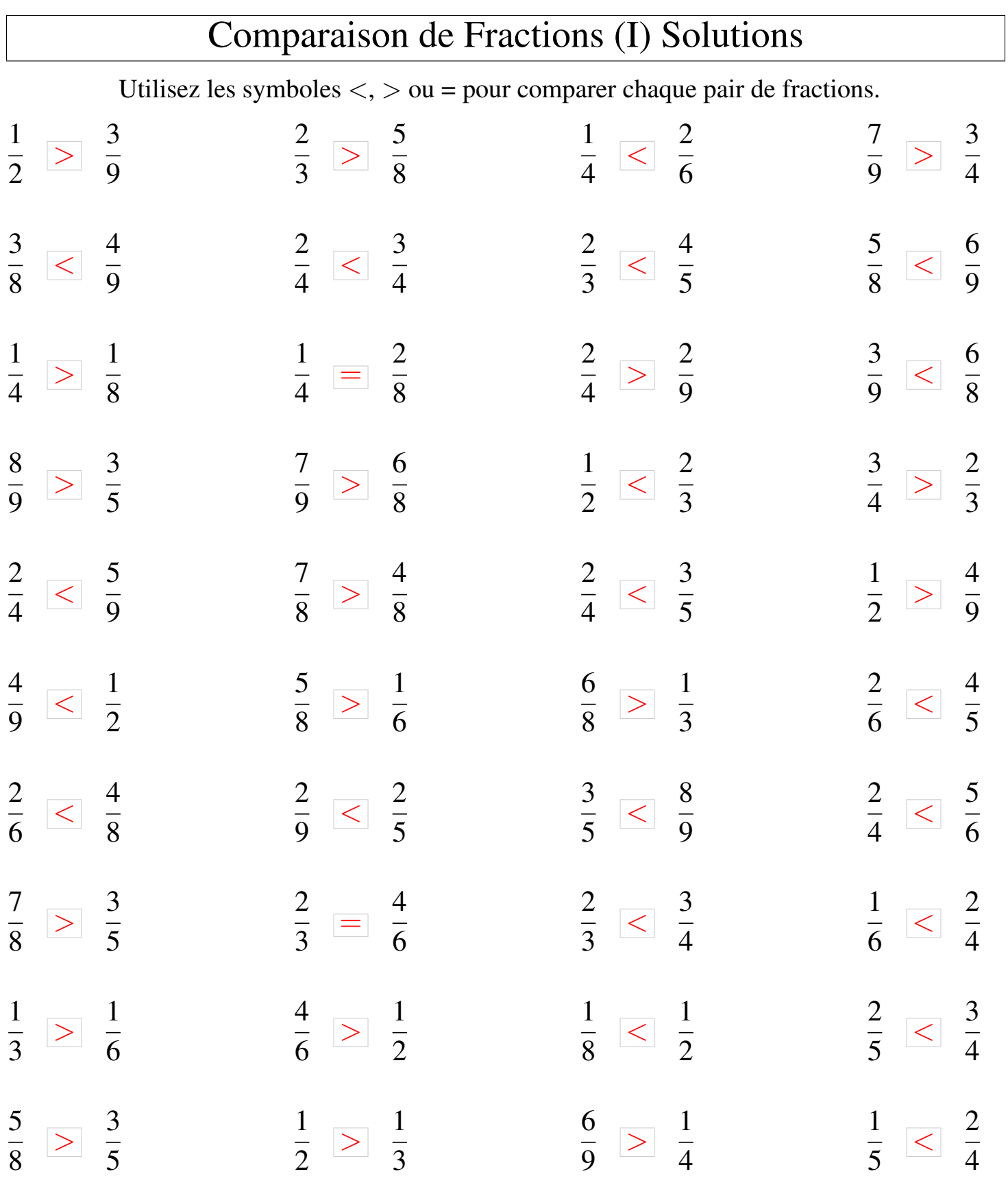

## Comparaison de Fractions (J)

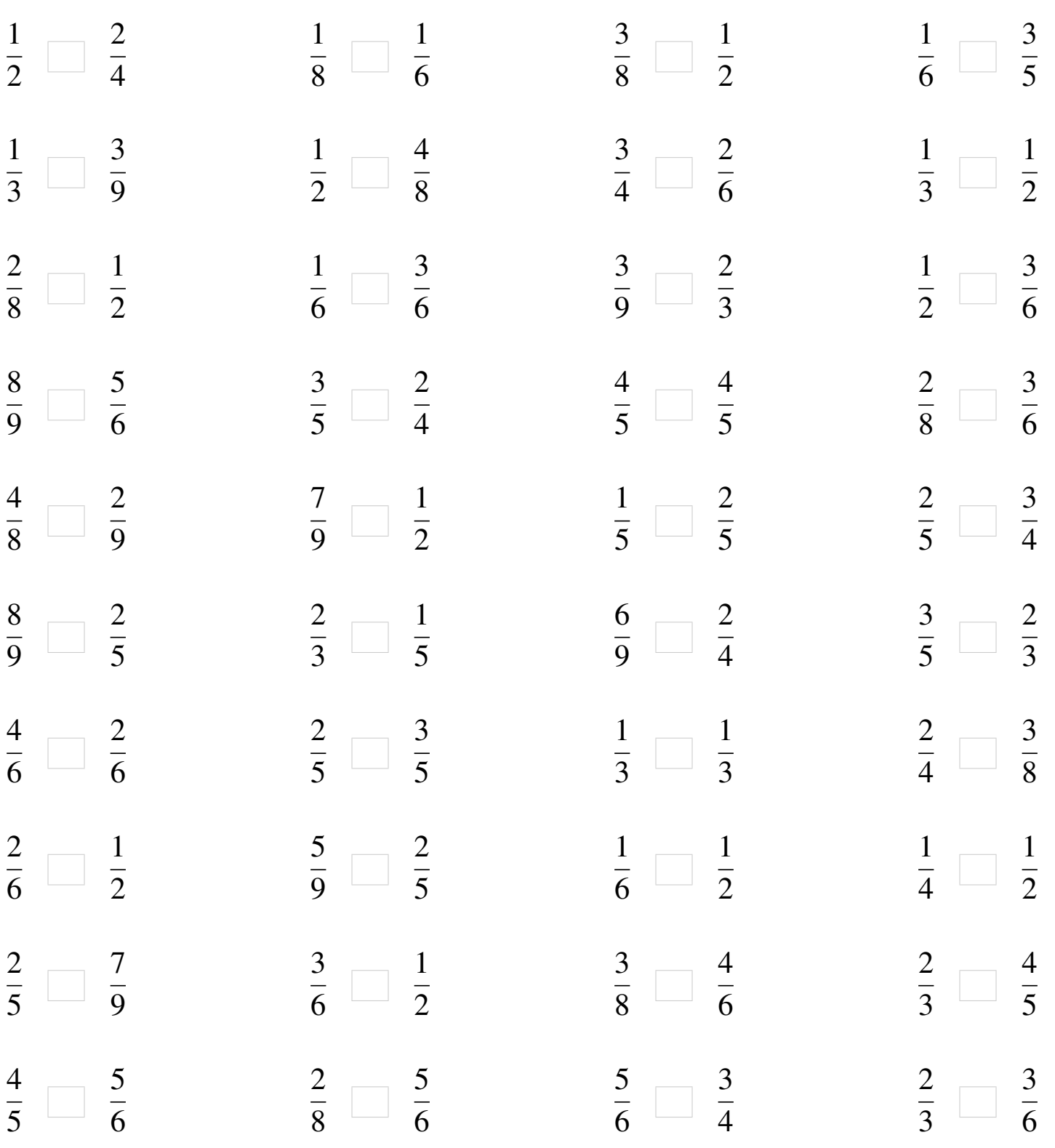

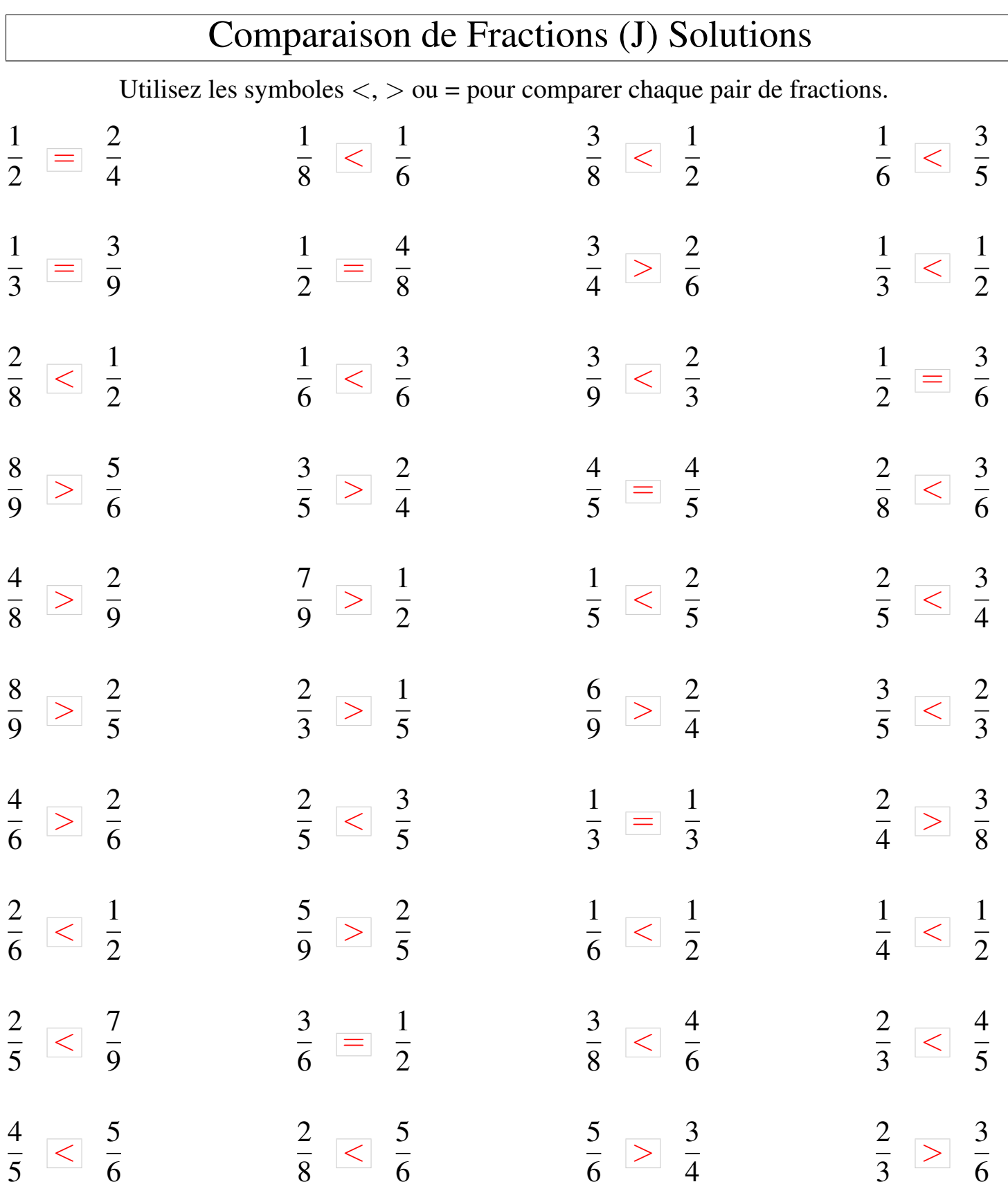